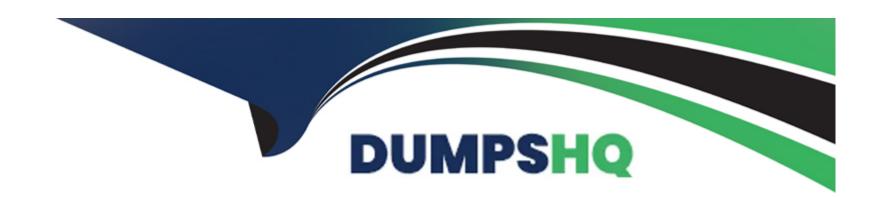

# Free Questions for NCP-EUC by dumpshq

Shared by Cooley on 12-12-2023

For More Free Questions and Preparation Resources

**Check the Links on Last Page** 

# **Question 1**

### **Question Type:** MultipleChoice

What is one key benefit of using Nutanix Validated Designs (NVD) for Citrix VDI deployments?

### **Options:**

- A- Provides sizing guidance and scaling capabilities.
- B- NVD-based deployments are designed to provide 99.999% up time.
- C- NVD-based deployments are designed to provide Disaster Recovery
- D- Determines performance impact during peak I/0

#### **Answer:**

Α

### **Explanation:**

Nutanix and Citrix provide a turnkey validated VDI infrastructure solution that allows 10x faster deployments, cuts management time by 70% and significantly reduces the number of support calls. Nutanix eliminates the complexity of managing discrete storage, servers

and separate virtualization and networking stacks.

https://webobjects2.cdw.com/is/content/CDW/cdw/on-domain-cdw/brands/bitdefender/vdi-application-virtualization.pdf

# **Question 2**

### **Question Type:** MultipleChoice

An administrator plans to deploy a VMWare Horizon Solution on AHV. The administrator used the cluster command to verify if Shadow Clones are enabled in the AHV environment. This command shows the following output:

```
$ ncli cluster info
Cluster Id
                        : OXXX
Cluster Uuid
                       : OXXX
Cluster Name
                      : WINTERFELL
Cluster Version : 6.5
Cluster Full Version : e17.3-release-fraser-6.5-stable-c1cb24df40aaa4aa848f84003a27af28cc058e58
                      : XXX.XXX.XXX.XXX
External IP address
                        : 3
Node Count
Block Count
                        : 3
                    : Disabled
Shadow Clones Status
Has Self Encrypting Disk : no
Cluster Masquerading I...:
Cluster Masquerading PORT :
```

| Which action should the administrator take to enable Shadow Clon | Vhich | action | should the | administrator | take to | enable | Shadow | Clones |
|------------------------------------------------------------------|-------|--------|------------|---------------|---------|--------|--------|--------|
|------------------------------------------------------------------|-------|--------|------------|---------------|---------|--------|--------|--------|

### **Options:**

- A- Connect to the AHV Host by SSH.
- B- Execute the acluster edit-prams enable-shadow-clones=true command.
- **C-** Connect to Prism Central
- **D-** Execute the cluster enable --cluster\_cluster\_uuid 0xxx -- show\_clones=true command.

#### **Answer:**

D

### **Explanation:**

an action that the administrator should take to enable Shadow Clones for a VMWare Horizon Solution on AHV isConnect to Prism Central and execute the cluster enable --cluster\_cluster\_uuid 0xxx -- show\_clones=true command.Shadow Clones are a feature that helps decrease read latency by creating local copies of frequently accessed data blocks on each host2.To enable Shadow Clones, the administrator needs to connect to Prism Central and run a cluster command with the appropriate parameters1.

# **Question 3**

### **Question Type:** MultipleChoice

The administrator is reviewing Prism Central Tasks (Menu\Activity\Tasks) and noticed that there are a lot of tasks named:

ADS: Remove Resource Contention

The administrator would like to identify the virtual desktops in the environment that are using the most resources to determine how to fix the resource contention.

Which action should the administrator take to complete this task?

### **Options:**

- A- Review the Storage Runway
- B- Filter the virtual desktops by Metrics: CPU Usage.
- C- Filter the virtual desktops by Constrained: High,
- D- Review Planning scenarios.

#### **Answer:**

C

### **Explanation:**

an action that the administrator should take to identify the virtual desktops in the environment that are using the most resources and causing resource contention is Filter the virtual desktops by Constrained: High. Constrained is a metric that indicates how often a virtual machine is unable to get its requested CPU resources. A high value means that the virtual machine is frequently starved for CPU and may experience performance degradation. By filtering the virtual desktops by Constrained: High, the administrator can see which ones are suffering from resource contention and take appropriate actions such as migrating them to less loaded hosts or increasing their CPU allocation.

https://portal.nutanix.com/page/documents/details?targetId=Prism-Central-Guide-Prism-v6\_0:mul-tasks-view-page-pc-r.html

# **Question 4**

**Question Type:** MultipleChoice

An administrator is using a mix of full clones and nan-persistent desktops deployed via Citrix MCS on a three-node cluster. The full clone and non-persistent desktops are managed using separate storage containers.

Which two Storage Efficiency features will provide better storage efficiency and performance improvement? (Choose two.)

- A- Compression
- **B-** Erasure Coding
- **C-** Deduplication
- D- RDMA

#### **Answer:**

A, C

#### **Explanation:**

Storage Efficiency features that will provide better storage efficiency and performance improvement for a mix of full clones and non-persistent desktops deployed via Citrix MCS on a three-node cluster areCompressionandDeduplication. Compression is a technology that reduces the size of data blocks by removing redundant information. Deduplication is a technology that eliminates duplicate blocks of data and reduces storage consumption. Both Compression and Deduplication can be enabled on a per-container basis and can provide significant savings for Citrix virtual desktop deployments that use cloning technologies such as MCS2.

### **Question 5**

**Question Type:** MultipleChoice

What is the AHV Xi PC plug-in used for?

### **Options:**

- A- When Prism Central resides in Xi Cloud
- B- When Prism Central resides in NC2 Cloud on AWS
- C- When Prism Central resides in NC2 Cloud on Azure
- D- When prism Central resides on prem

#### **Answer:**

Δ

### **Explanation:**

AHV Xi PC plug-in is used forwhen Prism Central resides in Xi Cloud. Prism Central is a management plane that provides centralized control and visibility across multiple Nutanix clusters and clouds.Xi Cloud is a hybrid cloud platform that enables customers to run their applications and workloads on Nutanix infrastructure in public cloud environments such as AWS and Azure2.The AHV Xi PC plug-in allows customers to use Citrix Virtual Apps and Desktops with Nutanix AHV clusters running on Xi Cloud3.

https://www.nutanix.com/content/dam/nutanix/resources/support/ebg-ncp-euc-6.pdf

https://www.nutanix.com/products/ahv

# **Question 6**

### **Question Type:** MultipleChoice

An administrator wants to deploy 1,000 virtual desktops on Nutanix AOS and wants to leverage a cloning technology from the company's chosen virtual desktop broker vendor which is Citrix.

What kind of Nutanix storage efficiency feature should the administrator use for this solution?

### **Options:**

- A- Compression + Deduplication
- **B-** Compression
- **C-** Deduplication + Capacity
- **D-** Deduplication

#### **Answer:**

D

### **Explanation:**

one of the possible Nutanix storage efficiency features that the administrator can use for this solution is Deduplication. Deduplication is a technology that eliminates duplicate blocks of data and reduces storage consumption. Deduplication can be enabled on a per-container basis and can provide significant savings for Citrix virtual desktop deployments that use cloning technologies such as Machine Creation Services (MCS) or Provisioning Services (PVS)1.

# **Question 7**

#### **Question Type:** MultipleChoice

What should the administrator do to optimize the virtual desktop environment?

- A- Verify if VAAI plugin is running.
- B- Set Host policy to Balanced.
- C- Add more resources to the cluster,
- D- remove memory reservation.

| A | n | SV | VE | er: |  |
|---|---|----|----|-----|--|
|   |   |    |    |     |  |

Α

### **Explanation:**

one of the possible ways to optimize the virtual desktop environment is toverify if VAAI plugin is running. VAAI (vStorage APIs for Array Integration) is a technology that enables VMware ESXi hosts to offload storage operations to Nutanix storage controllers. This can improve performance and efficiency of cloning, migrating, and snapshotting virtual machines 234.

# **Question 8**

### **Question Type:** MultipleChoice

After receiving multiple complaints from VMware Horizon-based virtual desktop users about their slower logon and application load times, an administrator performed troubleshooting on the issue to optimize the environment.

The following discoveries were made on the Nutanix cluster:

- A- Host power Policy set to High Performance
- B- Failed to create Native clone errors.
- C- 75% average memory utilization
- D- 4% average CPU Ready time

#### **Answer:**

В

#### **Explanation:**

one of the possible causes of slower logon and application load times for VMware Horizon-based virtual desktop users is Failed to create Native clone errors. This error occurs when there is a problem with cloning virtual machines using Nutanix Native Clones technology. To troubleshoot this issue, you can check the following:

The Nutanix cluster has enough free space to create clones

The Nutanix cluster has enough CPU and memory resources to handle cloning operations

The Nutanix cluster is running a compatible version of AOS and AHV with VMware Horizon

The VMware Horizon environment is configured correctly to use Nutanix Native Clones

The VMware Horizon agent is installed and updated on the master image

| https://www.nutanix.com/support-services/training-certification/certifications/certification-details-nutanix-certified-professional-ncp | o-euc-v6 |
|----------------------------------------------------------------------------------------------------|----------|
| https://kb.vmware.com/s/article/1008360                                                                                                 |          |
|                                                                                                    |          |
|                                                                                                    |          |
| Question 9                                                                                                    |          |
| uestion Type: MultipleChoice                                                                                                    |          |
| When creating a Frame account, which two are valid Network Type options? (Choose two.)                                                  |          |
| Options:  A- Public Network                                                                                                    |          |
| B- Private Network                                                                                                    |          |
| C- Private Network with VPN                                                                                                    |          |
| D- Express Route                                                                                                    |          |
| Answer:                                                                                                    |          |
| A, C                                                                                                    |          |

### **Explanation:**

https://docs.frame.nutanix.com/platform/admin/account-creation/

The Public Network option provides access to the Frame environment over the public internet, while the Private Network with VPN option allows for a secure connection to the Frame environment over a private network using a VPN.

# **Question 10**

**Question Type:** MultipleChoice

What are two primary purposes of a Frame utility Server? (Choose two.)

- A- Backend for a client-server application
- B- shared file server
- **C-** Test and develop virtual desktops.

D- A server that monitors virtual desktop usage

#### **Answer:**

A, B

### **Explanation:**

Frame utility serveris a stand-alone, general purpose Windows server that can be helpful for a variety of use cases, including:

License server: Install a network licensing manager for your software on a Frame utility server. Your production instances can then connect to this server to get the licenses.

Backend for a client-server application: Install a database or other backend service on a Frame utility server. Your production instances can then connect to this server to run your client-server application.

Shared file server: Install a file sharing service on a Frame utility server. Your production instances can then access shared files from this server.

Test and develop virtual desktops: Use a Frame utility server as a sandbox environment to test and develop your virtual desktops before publishing them to your production account.

https://docs.frame.nutanix.com/platform/admin/utility-servers/

# To Get Premium Files for NCP-EUC Visit

https://www.p2pexams.com/products/ncp-euc

# **For More Free Questions Visit**

https://www.p2pexams.com/nutanix/pdf/ncp-euc

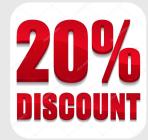